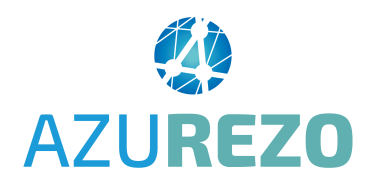

# Parcours Personne âgée : Comment solliciter la CPTS Pays d'Aubagne et de l'Etoile ?

Ce document permet de vous aider pour la création et le remplissage d'une demande d'adressage. Le formulaire à compléter est en deux étapes : ETAPE 1 : votre demande ETAPE 2 : la réponse de la CPTS

A noter : possibilité de le faire sur téléphone mobile et sur ordinateur et tablette.

## Comment créer la SOLLICITATION ÉQUIPE RESSOURCE ?

Aller dans le menu à gauche et choisir AZUREZO DISCUSSION

Puis cliquer sur le

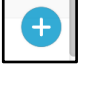

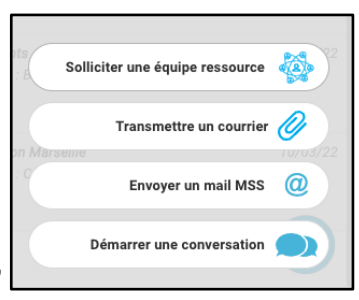

Puis sur "solliciter une équipe ressource"

Taper en haut dans la barre de recherche "ETOILE" puis ENTRÉE ou la loupe

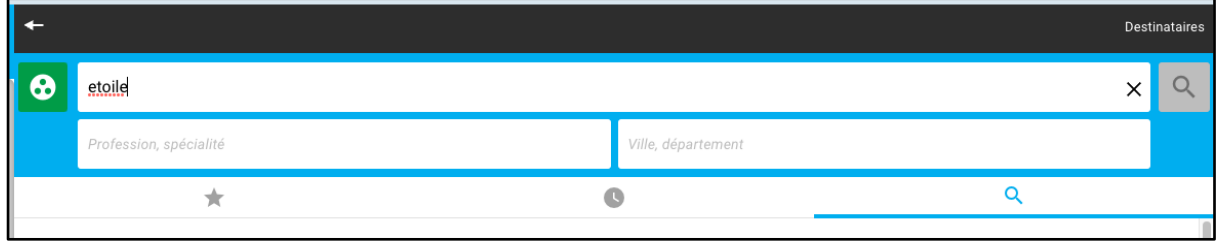

La CPTS est proposée en dessous ; cliquer une fois dessus et le bouton vert s'affiche

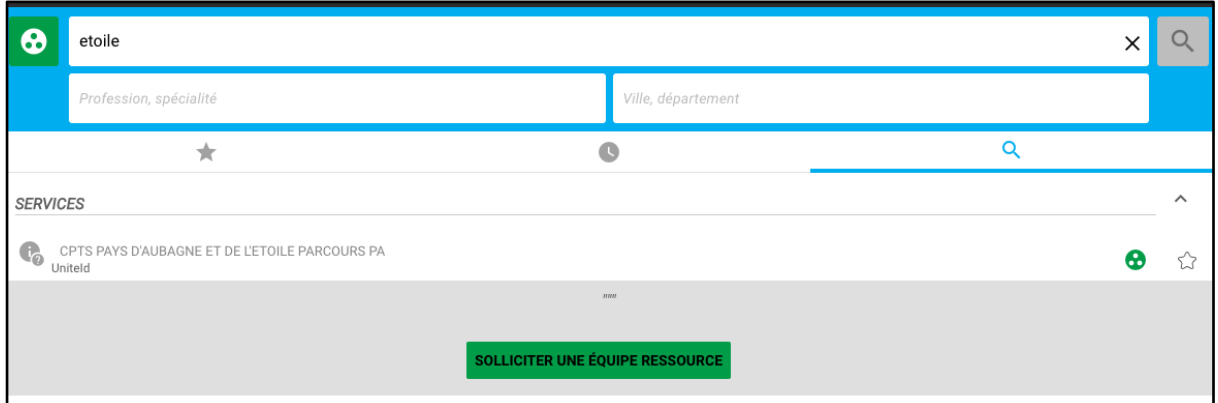

Cliquer sur le bouton vert et une fenêtre vous demande :

- soit de renseigner en haut le NOM du patient, s'il est déjà créé dans Azurezo (parmi la liste de vos patients)
- soit "d'ignorer cette étape" en cliquant en bas

Puis cliquer sur le bouton bleu en bas "Accèder au formulaire"

ACCÉDER AU FORMULAIRE

## Le formulaire DEMANDE / REPONSE s'ouvre ; quelles sont les informations à renseigner ?

#### **DEMANDE**

**Date réception :** par défaut c'est la date du jour mais c'est modifiable

**Motif de la demande :** choisir COORDINATION SOUTENUE

**Zone géographique de l'usager :** choisir 13S - Aubagne

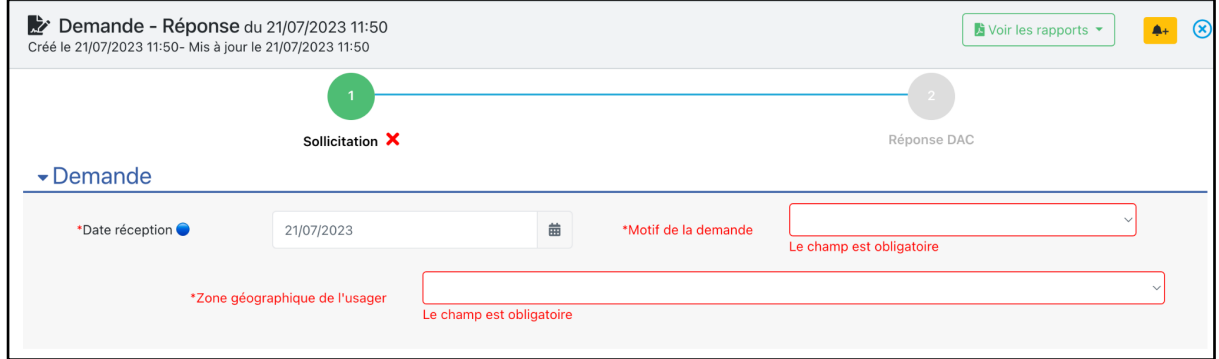

#### **DEMANDEUR**

**Type d'adresseur :** choisir votre catégorie dans le menu déroulant

Demandeur

Type d'adresseur (appelant)

**IDENTITÉ DU PATIENT** : cocher que la patient vous a donné son **consentement**.

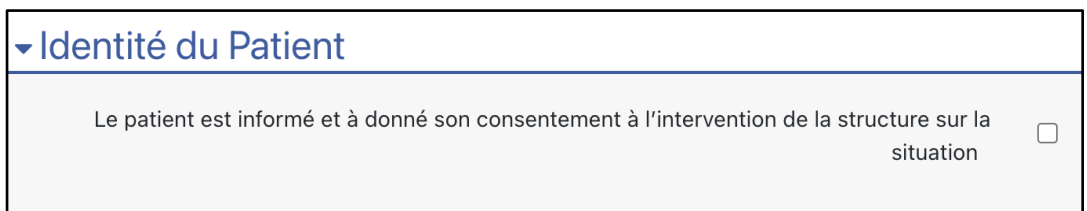

#### **DÉTAILS DE LA DEMANDE**

**Noter les Nom - Prénom - numéro de téléphone du patient Décrire la situation et les besoins identifiés**

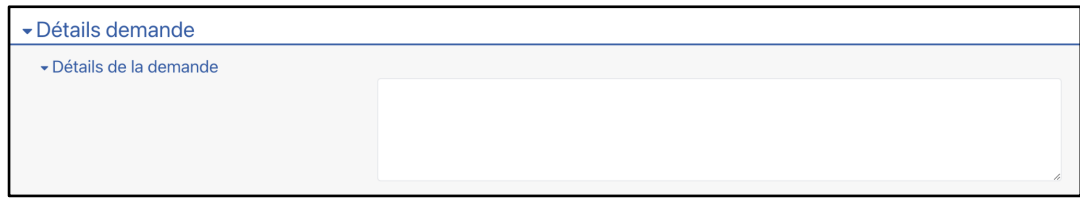

#### **FACULTATIF :**

Vous pouvez ajouter un document qui vous paraît important à transmettre à la CPTS.

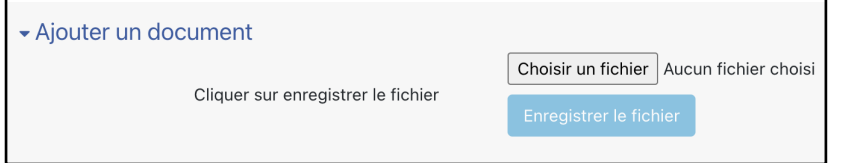

### Enregistrement de votre demande

Cliquer en bas sur et changer d'étape d'et c'est terminé.

L'équipe de la CPTS va recevoir une notification de votre demande et va la traiter dans les meilleurs délais. Vous recevrez une notification de RÉPONSE (=ETAPE 2 réalisée par la CPTS).

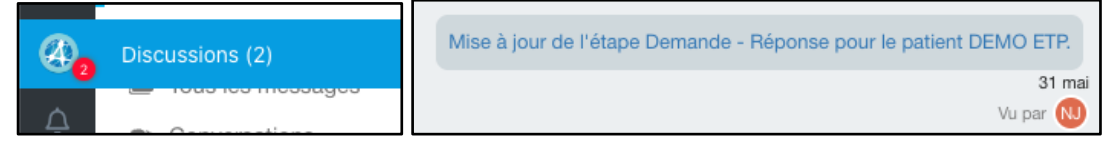